# texlinks.sty

—

# T<sub>F</sub>X-Related Links for hyperref, blog.sty (and maybe more)<sup>∗</sup>

# Uwe Lück<sup>†</sup>

December 6, 2012

### **Abstract**

texlinks.sty provides a couple of shorthands for making hyperlinks with [hyperref](http://ctan.org/pkg/hyperref)'s<sup>[1](#page-0-0)</sup> \href command, linking to URLs that one often refers to in discussing TEX-related material. Especially, TUG material (including texhax postings and TUGboat articles) and CTAN pages (package descriptions, directories, Catalogue) are supported, also the UK FAQ, the L<sup>AT</sup>FX Wikibook, and Wikipedia (where much T<sub>E</sub>X-related software is described in a visually appealing manner). However, up to now I have used them for *HTML* overviews generated with blog.sty. They may as well be useful with better known (and better developed)  $T_{F}X \rightarrow HTML$  software such as [tex4ht](http://ctan.org/pkg/tex4ht)<sup>[2](#page-0-1)</sup> or [LaTeX2HTML](http://ctan.org/pkg/latex2html)<sup>[3](#page-0-2)</sup> (I don't know).

# **Contents**

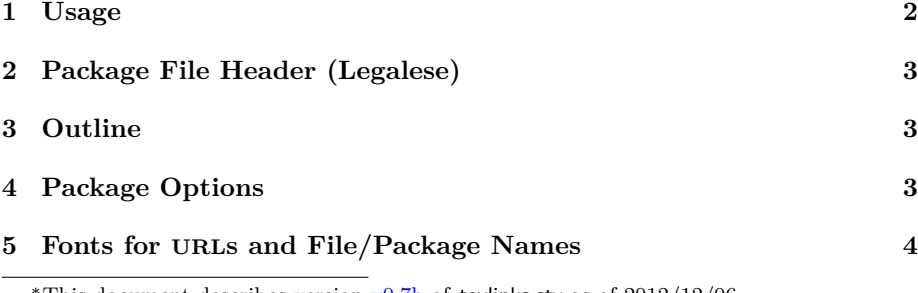

<sup>∗</sup>This document describes version v0.7b of texlinks.sty as of 2012/12/06. †<http://contact-ednotes.sty.de.vu>

<span id="page-0-1"></span>

<span id="page-0-0"></span><sup>1</sup><http://ctan.org/pkg/hyperref>

<sup>2</sup><http://ctan.org/pkg/tex4ht>

<span id="page-0-2"></span><sup>3</sup><http://ctan.org/pkg/latex2html>

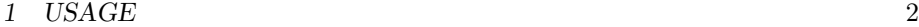

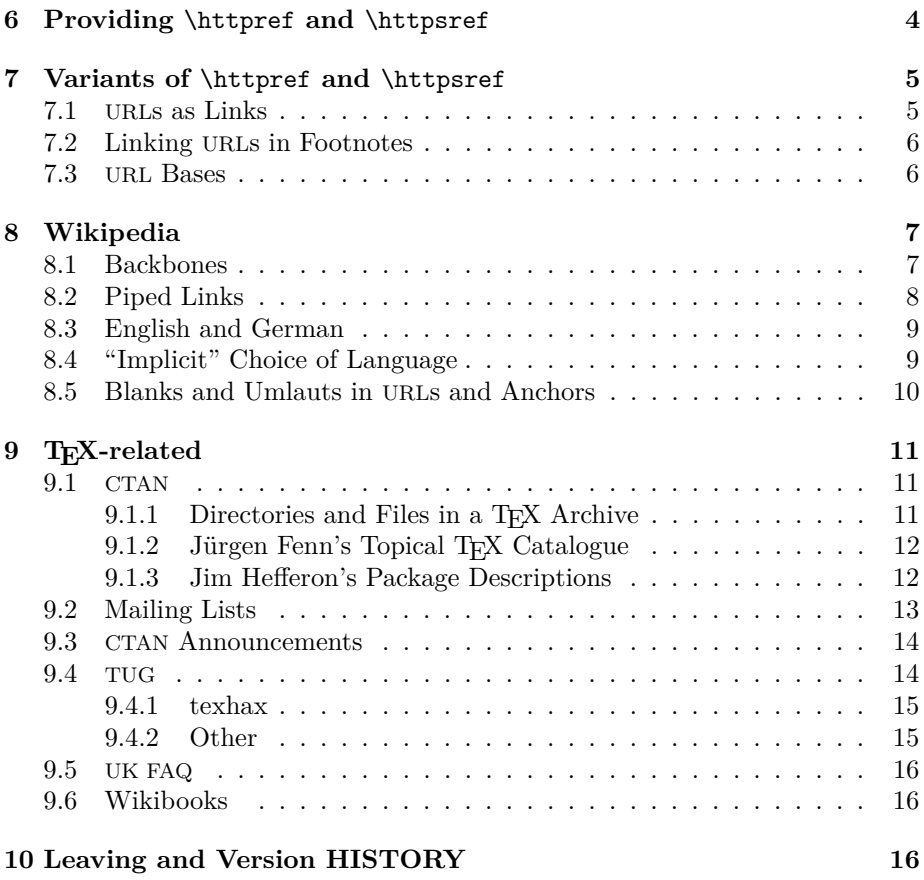

# <span id="page-1-0"></span>**1 Usage**

The file texlinks.sty is provided ready, installation only requires putting it some-where where T<sub>E</sub>X finds it (which may need updating the filename data base).<sup>[4](#page-1-1)</sup>

Below the \documentclass line(s) and above \begin{document}, you load texlinks.sty (as usually) by

```
\usepackage{texlinks}
```
Package options and user commands are described near their definitions below in the implementation section.

<span id="page-1-1"></span><sup>4</sup><http://www.tex.ac.uk/cgi-bin/texfaq2html?label=inst-wlcf>

# <span id="page-2-0"></span>**2 Package File Header (Legalese)**

```
1 \NeedsTeXFormat{LaTeX2e}[1994/12/01] %% \newcommand* etc.
2 \ProvidesPackage{texlinks}[2012/12/06 v0.7b TeX-related links (UL)]
3 %% copyright (C) 2011 2012 Uwe Lueck,
4 %% http://www.contact-ednotes.sty.de.vu
5 %% -- author-maintained in the sense of LPPL below.
6 %%
7 %% This file can be redistributed and/or modified under
8 %% the terms of the LaTeX Project Public License; either
9 %% version 1.3c of the License, or any later version.
10 %% The latest version of this license is in
11 %% http://www.latex-project.org/lppl.txt
12 %% We did our best to help you, but there is NO WARRANTY.
13 %%
14 %% Please report bugs, problems, and suggestions via
15 %%
16 %% http://www.contact-ednotes.sty.de.vu
17 %%
```
# <span id="page-2-1"></span>**3 Outline**

The link macros of texlinks are based on macros  $\[ \hbar \]$  and  $\[ \hbar \]$ For use of texlinks with blog.sty, the latter provides definitions of \httpref and \httpsref suitable for HTML, where a choice of opening a new tab or window or not—is relevant.

For use with hyperref (or  $\dots$ ?), texlinks may provide definitions of  $\hbox{\hbox{http://www.s.d./200}$ and \httpsref based on \href. The decision to do so or not may happen at \begin{document}. blog.sty generates HTML without using the {document} environment, so we might assume that when \begin{document} is found, we are running hyperref, or just *something* that provides a useful \href. We might then execute a definition of \httpref in terms of \href. Well, not sure . . .

Moreover, a PDF file with links may be *printed*, and klicking the links on the paper may fail. URLs in main text, on the other hand, sometimes are troublesome. I consider it a good idea to present links with their URL as the displayed text in *footnotes* (or endnotes). It may even be useful with HTML to present the URLs displayed in some "appendix."—This idea has been resumed in v0.2 only,  $\urlfoot$ 

# <span id="page-2-2"></span>**4 Package Options**

Somebody may want to suppress a definition of \httpref at \begin{document}  $\ldots$  [2011/01/24, TODO]

v0.3: Package option [blog] suppresses *any* \AtBeginDocument actions fine for use with blog.sty.

18 \DeclareOption{blog}{\let\AtBeginDocument\@gobble}

This option may be improved, and another option may be useful for different purposes than running blog.sty.

#### 19 \ProcessOptions

# <span id="page-3-0"></span>**5 Fonts for URLs and File/Package Names**

This section "provides" markup for displaying URLs  $(\urlif{\mathsf{int}})$ , file names  $(\mathrm{Vfilenamefmt}\rightarrow\mathrm{thinking\ of\ single\ files\ that\ may\ be\ found\ in\ the\ internet\ }$ or on your computer—, and "packages" ( $\sqrt{\frac{pkgnamefmt}{m}}$ ). For the latter two, in certain files I use shorthands  $\lceil \frac{\text{file}}{\text{rule}} \rceil$  and  $\lceil \frac{\text{tpkg}}{\text{ptg}} \rceil$ , ... (Not sure about \providecommand TODO . . . )

It is usual to use \texttt for formatting TEX code ("verbatim", \verb etc.). It may also be common to use \texttt for file names, perhaps even for URLs. Therefore we provide  $\Vert \u\Vert_{\langle u\Vert}$  as follows:

## 20 \providecommand\*{\urlfmt}{\texttt}

The file name format  $\left[\left(\frac{file-name}{\theta}\right)\right]$  may differ from the format for URLs—if somebody wants/adjusts it, *here* it is the *same:*

# $21 \quad \verb|\providecommand*{\tilt=maxfft}{\texttt}|$

... I favour \code over \texttt as "logical markup," inspired by the <code></code> element in HTML, but it is too difficult to provide this right now here . . .

\pkgnamefmt{h*package-name*i} displays the name of a "package". Using \textsf for \pkgnamefmt seems to conform to common practice today implemented here. The following code may later be suppressed at some package options, as with the choice for \httpref:

#### 22 % \@ifdefinable\pkgnamefmt {\let\pkgnamefmt\@firstofone} 23 % \AtBeginDocument {\let\pkgnamefmt\textsf}

 $\leftarrow$  This was here until v0.7, makes a difference for PDF vs. blog HTML. Now we choose the same as with \urlfmt:

#### 24 \providecommand\*{\pkgnamefmt}{\textsf}

Indeed, the same day we are providing \textsf in blog.sty. However, the rationale of the earlier solution was that web pages use sans-serif as the *normal* font . . .

# <span id="page-3-1"></span>**6 Providing** \httpref **and** \httpsref

 $\left[ \left\langle \frac{host-path/\#frag}{\#frag} \right\rangle \right\}$ 

should display  $\langle text \rangle$  as a link to http:// $\langle host-path[\#frag] \rangle$ ;

```
\left[ \left\langle \text{host-path} \right| \# \text{frag} \right] \right\}
```
is the obvious analogue for https: URLs. In case \begin{document} is found with a definition of \href present, we provide definitions of \httpref and \httpsref in terms of \href there:

```
25 \AtBeginDocument{%
26 \@ifundefined{href}{%
27 % \PackageError ... TODO!? 2011/01/24
28 }{\newcommand*{\httpref} [1]{\href {http://#1}}%
29 \newcommand*{\httpsref}[1]{\href{https://#1}}}}
```
# <span id="page-4-0"></span>**7 Variants of** \httpref **and** \httpsref

\NormalHTTPref may be used as an alias for \httpref in situations where the latter has been redefined (as in Section [7.2\)](#page-5-0):

```
30 \AtBeginDocument{%% TODO: options, guarded \let (mine, HO)
31 \@ifdefinable\NormalHTTPref{\let\NormalHTTPref\httpref}}
```
 $\left[ \left\langle \text{inttptf}\right\rangle \mathcal{H}\left\langle \text{text}\right\rangle \right]$  displays  $\left\langle \text{text}\right\rangle$  in italics:

32 % \newcommand\*{\ithttpref}[2]{\NormalHTTPref{#1}{\textit{#2}}}

However, I seem never to have used it. And I would now prefer  $\mathcal{H}$ TODO . . .

# <span id="page-4-1"></span>**7.1 URLs as Links**

With  $\sqrt{\text{urlhttpref}\{\langle url \rangle\}}$ , that URL  $\langle url \rangle$  is displayed:

```
33 \newcommand*{\urlhttpref}[1]{%
```

```
34 \NormalHTTPref{#1}{\urlfmt{\httpprefix#1}}}
```
In blog.sty (as of  $2010/05/26$ ), there was a command **\urlref** instead of \urlhttpref. It did not provide \urlfmt.

 $\hbox{\tt \char'13}$  is an idea that was missing in blog.sty up to v0.3. It may be used to determine generally whether a display of an URL should include http://. I choose as default what was default in blog.sty (i.e., "don't include"):

35 \@ifdefinable\httpprefix{\let\httpprefix\@empty} %% TODO cf. above

\let\httpprefix\relax would be bad for blog.sty (would display \relax), while it would be somewhat more efficient.

Now you may customize \httpprefix by

\renewcommand{\httpprefix}{http://}

 $\text{or by } \text{http://http://theHTTPprefix|.$ 

36 \newcommand\*{\theHTTPprefix}{http://}

With  $\sqrt{\text{urlhttpsref}(\langle url \rangle)}$ , we *force* displaying 'nttps://':

37 \newcommand\*{\urlhttpsref}[1]{\httpsref{#1}{\urlfmt{https://#1}}}

# <span id="page-5-0"></span>**7.2 Linking URLs in Footnotes**

 $\{\footnotesize\{ \text{with}\} \}$  just is like \footnote{\urlhttpref{\*url*}}:

```
38 \newcommand*{\foothttpurlref}[1]{\footnote{\urlhttpref{#1}}}
```
\urlfoot{\short\}{\\id\}} redefines \httpref so that you can use all the shorthand macros based on \httpref to get the according URL display (as provided by \urlhttpref) in a footnote without the need to include the entire URL in your source code.  $\urlfoot$  is available with  $\langle short \rangle$  and  $\langle id \rangle$  when a shorthand  $\Lambda\langle short \rangle{\{\langle id \rangle\}\{\langle text \rangle\}}$  has been defined where  $\Lambda\langle short \rangle$  is the macro name and  $\langle id \rangle$  is the target identifier (usually part of the URL generated from  $\langle id \rangle$ ) according to the syntax declaration of  $\langle \mathit{short} \rangle$ .

```
39 \newcommand*{\urlfoot}[2]{{%
40 \let\httpref\foothttpurlref
41 \let\httpprefix\theHTTPprefix %% TODO customizable!?
42 \csname #1\endcsname{#2}{}}}
```
#### **Example:**

\CtanPkgRef{morehype}{MoreHype} and \ctanpkgref{morehype}

are provided below for linking to http://ctan.org/pkg/morehype.

- Try CtanPkgRef *here*: [MoreHype](http://ctan.org/pkg/morehype), for the *footnote* try \urlfoot{CtanPkgRef}{morehype}; [5](#page-5-2)
- try ctanpkgref *here*: [morehype](http://ctan.org/pkg/morehype), for the *footnote* try \urlfoot{ctanpkgref}{morehype}. [6](#page-5-3)morehype

The lonely 'morehype' you see there above demonstrates that it doesn't work with ctanpkgref because \ctanpkgref doesn't have separate arguments for  $\langle id \rangle$  and  $\langle text \rangle$ , it actually doubles  $\langle id \rangle$ . A local **\let\ctanpkgref\CtanPkgRef** could help, but right now I prefer waiting for a better idea. [TODO]

v0.3: Now that using \urlfoot and ctanpkgref together is so clumsy, while I use it quite often, we get  $\langle \text{par}(\text{package-id}) \rangle$ , abbreviating \urlfoot{CtanPkgRef}{ $\langle package-id \rangle$ :

43 \newcommand\* {\urlpkgfoot} {\urlfoot{CtanPkgRef}}

## <span id="page-5-1"></span>**7.3 URL Bases**

We typically refer to many web pages under a certain domain, or in certain subdirectories there. Before v0.6, I made many definitions like

\newcommand\*{\myref}[1]{\httpref{ $\langle my\text{-}base\rangle/\#1$ }}

<span id="page-5-2"></span><sup>5</sup><http://ctan.org/pkg/morehype>

<span id="page-5-3"></span> $6$ <http://ctan.org/pkg/morehype>

#### 8 WIKIPEDIA 7

for this purpose. Storing the definition of such a \myref uses 6 tokens (including parameter text—TODO) in addition to those from  $\langle my\text{-}base\rangle$ . With

\newcommand\*{\myref}{\httpbaseref{ $\langle$ my-base}}

we need 3 tokens instead, using  $\hbox{\hbox{(http://www.lc.org/m/sa})} \{ \hbox{\hbox{(rest)}} \}$  defined as follows:

#### 44 \newcommand\*{\httpbaseref}[2]{\httpref{#1/#2}}

We change many definitions in ensuing sections accordingly.

The situation is similar with (many) anchors of a (large) web page. With v0.6, we introduce  $\hbar$ ttpancref{*\page-url*}}{*\anchor*}} — perhaps, with \mirrorctanref (Sec. [9.1.2\)](#page-11-0) etc.? TODO

45 % \newcommand\*{\httpancref}[2]{\httpref{#1\##2}}

# <span id="page-6-0"></span>**8 Wikipedia**

## <span id="page-6-1"></span>**8.1 Backbones**

As of v0.6, we have a backbone macro

```
\langlewikilangref{\langle \langle \langle \langle \rangle \rangle \ranglelemma}}{\text}}
```
for links to Wikipedia. (It was  $\sqrt{\text{wikiref}}$  before, starting with v0.4—sorry!)  $\langle \text{language-code} \rangle$  consists of two characters like 'de' for German Wikipedia articles or 'en' for English ones.  $\langle lemma \rangle$  is the identifier of the article, and  $\langle text \rangle$ is displayed as the link:

#### 46 % \newcommand\*{\wikilangref}[2]{\httpref{#1.wikipedia.org/wiki/#2}}

 $\leftarrow 2012/03/09$  etc. with Sec. [7.3](#page-5-1)  $\rightarrow$ 

47 \newcommand\*{\wikilangref}[1]{\httpbaseref{#1.wikipedia.org/wiki}}

There is  $\left[\text{Wikilangref}\{\langle language-code\rangle\}\{\langle lemma\rangle\}\right]$  for the case that  $\langle lemma\rangle$ and  $\langle text \rangle$  are the same. With v0.7 however, this command becomes more powerful, see Section [8.2.](#page-7-0)

## 48 % \newcommand\*{\Wikilangref}[2]{\wikilangref{#1}{#2}{#2}}

 $\widehat{\{hangreff(\langle lang \rangle\}[\langle lemma \rangle]\}$  would be nicer; however, the present code is to work with blog.sty which does not support optional arguments.

Quite often, programs share their names with movies, biological species, etc., then lemma disambiguation is required. Usually, we don't want to display the disambiguation.

 $\overline{\text{Wikilangdisambref}\{\langle \textit{language-code}\rangle\}\{\langle \textit{term}\rangle\}\{\langle \textit{suffix}\rangle\}\}}$ 

will link to

```
http://\langle \text{language-code} \rangle.wikipedia.org/wiki/\langle \text{term} \rangle_=(\langle \text{suffix} \rangle)
```

```
49 \newcommand*{\Wikilangdisambref}[3]{\wikilangref{#1}{#2 (#3)}{#2}}
```
There was something like a more general variant  $\sqrt{\text{wiklidisambref}}$ , now I doubt its usefulness and omit it in order to see where it occurs (2011/05/13).

For **anchors**, '#' can be used with blog.sty—and even with hyperref.

Example: \wikilangref{en}{TeX#History}{\TeX} for T<sub>F</sub>X.

# <span id="page-7-0"></span>**8.2 Piped Links**

v0.7 emulates Wikipedia's [piped links](http://en.wikipedia.org/wiki/Help:Links#Piped_link) as with Wikipedia source code

```
[[Pipeline|Pipe]]
```
to get a link to article ['Pipeline'](http://en.wikipedia.org/wiki/Pipeline) with displayed text ['Pipe'](http://en.wikipedia.org/wiki/Pipeline). The same syntax (double brackets) is actually supported by blog.sty with markblog.sty, while otherwise only

 $\overline{\text{Wikilangref}\{\langle language-code\rangle\}\{\langle lemma\rangle|\langle text\rangle\}\}}$ 

works—with settings more below something like  $\overline{\text{Wikiref}\{\text{lemma}\}|\text{ord}\}}$ which admittedly is not much better than the equivalent

```
\wikiref{\lemma}}{\text}}
```
Even Wikipedia's feature that empty  $\langle text \rangle$  removes the disambiguation term as with [[Pipe␣(computing)|]] resulting in ['Pipe'](http://en.wikipedia.org/wiki/Pipe (computing)) is supported.

```
50 \newcommand*{\Wikilangref}[2]{%
51 \@wikilpref{#1}#2\BiteSep|\@nnil\BiteSep\@nil{#2}}
```
I have introduced \BiteSep and this kind of parsing in the [bitelist](http://ctan.org/pkg/bitelist) [7](#page-7-1) package.

```
52 \def\@wikilpref#1#2|#3\BiteSep#4\@nil#5{%
53 \ifx\@nnil#3\@empty
54 \wikilangref{#1}{#5}{#5}%
55 \else
56 \wikilangref{#1}{#2}{%
57 \ifx\@three#3\@three
58 \wiki@noparen#2\@nil%
59 \qquad \qquad \text{leq}60 #3%61 \{f_i\}%
62 \fi}
63 \def\wiki@noparen#1 (#2\@nil{#1}
```
I have thought about improving bitelist.sty, resulting in the following code. In the present application, I do not consider it superior. It uses the same number of tokens but new one has additional expansion step. The situation is different to the general case because doing everything before \fi is okay here.

<span id="page-7-1"></span><sup>7</sup><http://ctan.org/pkg/bitelist>

```
64 % \newcommand*{\Wikilangref}[2]{%
65 % \@wikilPref{#1}#2\BiteSep\@secondoftwo
66 % |\BiteSep\@firstoftwo\@nil{#2}}
67 % \def\@wikilPref#1#2|#3\BiteSep#4#5\@nil#6{%
68 % #4{\wikilangref{#1}{#6}{#6}}%
69 % {\wikilangref{#1}{#2}{%
70 % \ifx\@three#3\@three
71 % \wiki@noparen#2\@nil%
72 \t% \else
73 % #3%
74 % \fi}}}
```
## <span id="page-8-0"></span>**8.3 English and German**

The next macros just save you from typing braces around the language codes for English and German:  $\overline{\text{{lemma}}}{\text{time}}$ Wikipedia,  $\overline{\text{Wikipedia}}$   $\overline{\text{Wikipedia}}$ 

```
75 \newcommand*{\wikideref}{\wikilangref{de}}
```

```
76 \newcommand*{\wikienref}{\wikilangref{en}}
```
 $\text{Wikipedia}$  and  $\text{Wikipedia}$  and  $\text{Wikipedia}$ displays  $\langle lemma \rangle$  as  $\langle text \rangle$ :

```
77 \newcommand*{\Wikideref}{\Wikilangref{de}}
```
 $\W$ ikienref $\{\langle lemma \rangle\}$  is  $\W$ ikideref's analogue for English:

```
78 \newcommand*{\Wikienref}{\Wikilangref{en}}
```
 $\overline{\text{Wikipedia}}$  ambref $\{\langle lemma\rangle\}\{\langle suffix\rangle\}\}$  chooses a disambiguation according to  $\langle \mathit{suffix} \rangle$  for the German Wikipedia,  $\overline{\setminus$  Wikiendisambref $\{\langle \mathit{lemma} \rangle\} \{\langle \mathit{suffix}\rangle\} \}$  for the English one:

79 \newcommand\*{\Wikidedisambref}{\Wikilangdisambref{de}}

```
80 \newcommand*{\Wikiendisambref}{\Wikilangdisambref{en}}
```
# <span id="page-8-1"></span>**8.4 "Implicit" Choice of Language**

With v0.6,  $\overline{\text{Wikipedia}}{\text{term}}$  \final \frac{idemma}}

 $\widehat{\langle k\rangle}$ { $\langle lemma\rangle$ }{ $\langle text\rangle$ }

when  $\lceil \text{Nangcode} \rceil$  expands to  $\langle lc \rangle$  (the two-letter language code according to [ISO 639-1\)](http://en.wikipedia.org/wiki/ISO 639-1). The default for  $\langle lc \rangle$  is 'en' for English. It can be overridden even before loading texlinks (e.g., by an earlier \newcommand\langcode{de}):

81 \providecommand\*{\langcode}{en}

For the German versions, use \renewcommand{\langcode}{de}. The [lang](http://ctan.org/pkg/langcode)[code](http://ctan.org/pkg/langcode) package provides a command  $\sqrt{\text{uselangcode}(\langle lc \rangle)}$  that works like  $\remewcommand*{\\tag{hcl}hcl}$  and adjusts a number of other settings.

#### 8 WIKIPEDIA 10

```
82 \newcommand*{\wikiref}{\wikilangref\langcode}
```
 $\overline{\text{Wikiref}}$  and  $\overline{\text{Wikidisambref}}$  are the obvious analogues:

```
83 \newcommand*{\Wikiref}{\Wikilangref\langcode}
```

```
84 \newcommand*{\Wikidisambref}{\Wikilangdisambref\langcode}
```
# <span id="page-9-0"></span>**8.5 Blanks and Umlauts in URLs and Anchors**

 $\lambda$  seemed to be useful in macro definitions. The name was inspired by  $L^2E^X$ 's **\@backslashchar** and **\@percentchar.** However, I am now trying what happens without it. It occurred in blog.tex for the documentation of the blog package, but \string\_ seems to be a good replacement.

```
85 % \newcommand \underscorechar {}
86 % {\@makeother\_ \gdef\underscorechar{_}}
```
Anyway, in my notes I have a more elegant macro for providing "other" versions of special characters.

Guessing what **\underscorechar** was good for  $(2011-05-17)$ : Wikipedia lemmas and anchors often or even *typically* contain *blank spaces*. The Wikipedia software usually converts them into underscore characters. Blank spaces in *lemmas* seem *not* to need treatment here in texlinks. However, Wikipedia also creates *anchors* from *section headings*, which typically contain blank spaces. This has been more difficult ...

Likewise with umlauts: text encoding suffices for *lemmas* (my \urluml is not needed for this purpose). But umlauts in *anchors* generated from *section headings* are different. While umlauts in *lemmas* are represented by sequences starting with a *percent* character, the anchors use a *dot* instead of the percent character. Therefore now  $\overline{\text{Sancum1}{\langle char \rangle}}$  is provided:

```
87 \newcommand*{\ancuml}[1]{\csname ancuml:#1\endcsname}
```

```
88 \@namedef{ancuml:a}{.C3.A4}
```

```
89 \@namedef{ancuml:o}{.C3.B6}
```

```
90 \@namedef{ancuml:u}{.C3.BC}
```

```
91 \@namedef{ancuml:s}{.C3.9F}
```

```
92 % \newcommand*{\itwikideref}[2]{\wikideref{#1}{\textit{#2}}}
```

```
93 % \newcommand*{\itwikienref}[2]{\wikienref{#1}{\textit{#2}}}
```
94 % \newcommand\*{\urluml}[1]{\csname urluml:#1\endcsname}

```
95 % \@namedef{urluml:a}{\#C3\#A4}
```

```
96 % \@namedef{urluml:o}{\#C3\#B6}
```
- 97 % \@namedef{urluml:u}{\#C3\#BC}
- 98 % \@namedef{urluml:s}{\#C3\#9F} %% 2010/08/09

# <span id="page-10-0"></span>**9 TEX-related**

## <span id="page-10-1"></span>**9.1 CTAN**

#### <span id="page-10-2"></span>**9.1.1 Directories and Files in a T<sub>E</sub>X Archive**

 $\left[\text{tugctanref}\{\langle path \rangle\}\right]$  makes  $\langle text \rangle$  a link to a T<sub>E</sub>X Archive directory or file  $\langle path \rangle$ :

99 \newcommand\*{\tugctanref}{\httpbaseref{tug.ctan.org/tex-archive}}

Alternatively, you can refer to an (automatically chosen) CTAN *mirror* using

 $\left[\langle\text{matrix}\left\{path\right\}\right]$ 

(I prefer the *appearance* of the TUG [archive,](http://tug.ctan.org/tex-archive/) designed by Jim Hefferon.)

### 100 \newcommand\*{\mirrorctanref}{\httpbaseref{mirror.ctan.org}}

You may actually want to "open" a file  $\langle$  *file-name* $\rangle$  in  $\langle$  *path* $\rangle$  on CTAN,  $\langle$ file-name<sup> $\rangle$ </sup> displayed as the link text, either by

 $\left\{\langle path \rangle\right\}$ *{\file-name}*}

or (for a mirror) by

 $\text{Nmirrorctanfileref}\{\langle path \rangle\}\{\langle file-name \rangle\}.$ 

- 101 \newcommand\*{\tugctanfileref}[2]{%
- 102 \tugctanref{#1/#2}{\filenamefmt{#2}}}

103 \newcommand\*{\mirrorctanfileref}[2]{%

104 \mirrorctanref{#1/#2}{\filenamefmt{#2}}}

Typically, LATEX macro packages in macros/latex/contrib/ are discussed, so here is  $\langle$ **ltxcontrib** saving a few characters:

105 \newcommand\*{\ltxcontrib}{macros/latex/contrib/}

\ctanref works like \tugctanref or like \mirrorctanref, depending on  $\text{tary}$  vs.  $\text{tary}$ . So in any case its syntax is

 $\left[ \frac{\langle path \rangle}{\langle \theta xL \rangle} \right]$ 

Likewise, **\ctanfileref** works like

\tugctanfileref or \mirrorctanfileref*,*

depending on the same \usetugctan vs. \usemirrorctan, so the syntax is

 $\setminus$ ctanfileref{ $\langle path \rangle$ }{ $\langle file-name \rangle$ }

```
106 \newcommand*{\ctanref}{} \newcommand*{\ctanfileref}{}
107 \newcommand*{\usemirrorctan}{%
108 \let \ctanref \mirrorctanref
109 \let \ctanfileref \mirrorctanfileref}
110 \newcommand*{\usetugctan}{%
111 \let \ctanref \tugctanref
112 \let \ctanfileref \tugctanfileref}
```
 $\{\text{user} \}$  is the **default**, i.e.,  $\{\text{card} \}$  and  $\{\text{target} \}$  use [mirror.ctan.org](http://mirror.ctan.org):

```
113 \usemirrorctan
```
*Remark* (TODO): Another implementation I consider is using some \ctanurlprefix that you can redefine for accessing your favourite mirror.

## <span id="page-11-0"></span>**9.1.2** Jürgen Fenn's Topical TEX Catalogue

 $\overline{\mathrm{bytopicref}\{\langle anchor\rangle\}\{\langle text\rangle\}}$  makes  $\langle text\rangle$  a link to  $\langle anchor\rangle$  of Jürgen Fenn's Topical Index of the T<sub>EX</sub> Catalogue. You find the  $\langle anchor \rangle$  by clicking at the respective TOC entry on top of the page and then read the URL from the browser's navigation display.

```
114 \newcommand*{\bytopicref}[1]{%
115 \mirrorctanref{help/Catalogue/bytopic.html\##1}}
```
(Example: \bytopicref{html}{\acro{HTML}} for [HTML](http://mirror.ctan.org/help/Catalogue/bytopic.html#html).)

### <span id="page-11-1"></span>**9.1.3 Jim Hefferon's Package Descriptions**

For v0.6 and in the spirit of Sec. [7.3,](#page-5-1) we introduce an auxiliary

 $\setminus$ ctanorgbaseref $\{$ *(more-path*) $\}$  $\{$ *(text*) $\}$ :

116 \newcommand\*{\ctanorgbaseref}{\httpbaseref{ctan.org}}

 $\{\langle \text{ctanpkgref}\{\langle \textit{pkg-name}\rangle\}\}\$  makes  $\langle \textit{text}\rangle$  a link to the CTAN package info page for the package  $\langle pkg\text{-}name \rangle$ .  $\sqrt{\text{CtanPkgRef}\{\langle name \rangle\}\{\langle Name \rangle\}}$  is a variant for the cases where authors have a special idea  $\langle Name \rangle$  using some capital letters when they describe their packages (ASCII versions of "logos" such as BibTeX) while the identifier  $\langle name \rangle$  doesn't allow capital letters. Also,  $\langle Name \rangle$ may be a package from a *bundle*  $\langle name \rangle$  where  $\langle name \rangle$  has a description page while  $\langle Name \rangle$  doesn't have its *own* description page (such as [makedoc](http://ctan.org/pkg/nicetext)—before  $2012/04/10!$ .

```
117 \newcommand*{\CtanPkgRef}[2]{%
```

```
118 \ctanorgbaseref{pkg/#1}{\pkgnamefmt{#2}}}
```

```
119 \newcommand*{\ctanpkgref}[1]{\CtanPkgRef{#1}{#1}}
```
\ctanpkgstyref{ $\langle name \rangle$ } adds '.sty' to the package name:

120 \newcommand\*{\ctanpkgstyref}[1]{\CtanPkgRef{#1}{#1.sty}}

Jim Hefferon also offers pages listing of all the packages of a given author, accessible by her/his  $\langle id \rangle$ .  $\text{Ctanpkgauref}\{\langle id \rangle\}\{\langle text \rangle\}$  makes  $\langle text \rangle$  a link to that page:

121 \newcommand\*{\ctanpkgauref}[1]{\ctanorgbaseref{author/id/#1}}

E.g., see *[my](http://ctan.org/author/id/lueck)* packages.

## <span id="page-12-0"></span>**9.2 Mailing Lists**

v0.7 relies on package [langcode](http://ctan.org/pkg/langcode) for  $\overline{\text{enmonth-namef}(month-number)}$  and  $\{\mathsf{h} \in \{\mathsf{h} \in \mathsf{h} \mid \mathsf{h} \in \mathsf{h} \}$ , for tricks with language codes extending those in Section [8.4:](#page-8-1)

122 \RequirePackage{langcode}

The next definitions are backbones for generating links to web pages about T<sub>E</sub>X mailing lists.  $\operatorname{TrL@piper@parse}(year) - \langle month\text{-}number \rangle - \langle id \rangle$  will be used for referring to single postings:

123 \def\TL@piper@parse#1-#2-#3/{#1-\enmonthname{#2}/#3}

 $\left[ \text{testlistyearmonth-ref}\right\{ \text{list-ref}\right\} \left\{ \text{2-digits}\right\} - \left\{ \text{month-no}\right\}$ 

will generate  $\sqrt{\langle list-ref \rangle \{\langle path \rangle\}}$  for linking to the list of postings of the  $\langle month\text{-}no\rangle$ <sup>th</sup> month in the year  $20\langle 2\text{-}diqits\rangle$ :

#### 124 \newcommand\*{\texlistyearmonthref}[2]{\texlist@yearmonthref#1#2\@nil} 125 \def\texlist@yearmonthref#1#2-#3\@nil{#1{20#2-\enmonthname{#3}}}

' $\langle path \rangle'$  will be '20 $\langle 2\text{-}digits \rangle$ - $\langle month \rangle'$ , and  $\langle month \rangle$  will be the *English* name of the  $\langle month\text{-}no\rangle$ <sup>th</sup> month of the year.

 $\{\text{text}_\text{in}(\text{month-cmd}\times\text{list-cfd})\leq\text{height}\}-\langle\text{month-no}\rangle\}$ 

will generate  $\langle \langle \textit{list-ref} \rangle \{ \langle \textit{path} \rangle \} \{ \langle \textit{month} \rangle \} \rangle$  where  $\langle \textit{month} \rangle$  is determined from  $\langle month\text{-}no\rangle \text{ by } \langle month\text{-}cmd\rangle$ :

```
126 \newcommand*{\texlanglistmonthref}[3]{\texlanglistm@nthref#1#2#3\@nil}
127 \def\texlanglistm@nthref#1#2#3-#4\@nil{%
```

```
128 #2{20#3-\enmonthname{#4}}{#1{#4}}}
```
 $\left[\text{detexlistmonthref}\right\{ist-ref\}\left\{2\text{-digits}\right\}-\left\{ {month-no}\right\} \right]$  now could be used for  $\langle$ *list-ref* $\rangle$ { $\langle$ *path* $\rangle$ } { $\langle$ *month*} *German*  $\langle$ *month* $\rangle$  ...

129 \newcommand\*{\detexlistmonthref}{\texlanglistmonthref\demonthname}

... as could be  $\left[\text{inter}(list-ref)\{\langle 2-digits \rangle - \langle month-no \rangle\}\right]$  for *English*  $\langle month \rangle$  ...

130 \newcommand\*{\entexlistmonthref}{\texlanglistmonthref\enmonthname}

With proper use of [langcode](http://ctan.org/pkg/langcode) however,

 $\setminus$ texlistmonthref $\langle$ *list-ref* $\rangle$ { $\langle 2$ -*digits* $\rangle$ - $\langle month-no\rangle$ }

*automatically* chooses between English and German  $\langle month \rangle$  (according to intention  $\ldots$  ):

131 \newcommand\*{\texlistmonthref}{\texlanglistmonthref\monthname}

# <span id="page-13-0"></span>**9.3 CTAN Announcements**

 $\chi$ **tanannref** $\{\langle id \rangle\}$  $\{\langle text \rangle\}$  makes  $\langle text \rangle$  a link to the DANTE web page displaying a CTAN announcement. You find  $\langle id \rangle$  by searching

https://lists.dante.de/pipermail/ctan-ann/

and then reading the URL.  $\langle id \rangle$  is composed as

 $\langle year \rangle$ - $\langle month \rangle$ / $\langle 6$ -digits $\rangle$ .html

where  $\langle year \rangle$  consists of 4 digits and  $\langle month \rangle$  is an *English* month name:

#### 132 \newcommand\*{\ctanannref}[1]{%

#### 133 \httpsref{lists.dante.de/pipermail/ctan-ann/#1}}

 $\{\langle id\text{-}code\rangle\}$  is a variant of  $\text{-}$  where in place of  $\langle id \rangle$  you only type the third and fourth digit of the year  $(\langle 2\text{-}digits \rangle)$ , then a  $\langle$ -', then the (arabic) number  $\langle$ *month-no* $\rangle$  of the month (cf. Section [9.2](#page-12-0) so far), then another  $\langle \cdot \rangle$ , and then the actual internal identifier  $\langle \text{running-no} \rangle$ (a number of six digits preceding '.html' of the URL). I.e.,  $\langle id\text{-}code\rangle$ ' is ' $\langle 2\text{-}digits \rangle$ - $\langle month\text{-}no \rangle$ - $\langle running\text{-}no \rangle$ '.

# 134 \newcommand\*{\ctanannpref}[1]{%

135 \ctanannref{\TL@piper@parse#1/.html}}

 $\lceil\lambda \cdot \texttt{ctanannyear}$ monthref $\{\langle 2\text{-}digits \rangle \text{--}\langle month\text{-}no\rangle\}$ 

generates  $\text{{{\phiath}} } f(\phi)$  from ' $\text{2-digits}$  - (*month-no*)'— $\phi$ *)* as in Section [9.2](#page-12-0) . . .

136 \newcommand\*{\ctanannyearmonthref}{\texlistyearmonthref\ctanannref}

 $\left[\langle \text{ctanannmonthref}\right\{\langle 2\text{-digits}\rangle-\langle \text{month-no}\rangle\right\}\right]$ 

generates  $\ctanamref(\path){} {\mathcal{m}onth}$  where  $\{month\}$  obeys  $\land$  langcode ...

137 \newcommand\*{\ctanannmonthref}{\texlistmonthref\ctanannref}

#### <span id="page-13-1"></span>**9.4 TUG**

 $\left[\text{target}\{\text{path}\}$  $\left\{\text{text}\} \right\}$  makes  $\text{text}$  a link to  $\text{path}$  on domain tug.org:

138 \newcommand\*{\tugref}{\httpbaseref{tug.org}}

#### <span id="page-14-0"></span>**9.4.1 texhax**

 $\text{texhaxref}\{\langle id \rangle\}$  $\{\langle text \rangle\}$  makes  $\langle text \rangle$  a link to the TUG web page displaying a texhax posting. You find  $\langle id \rangle$  by searching tug.org/pipermail/texhax/ and then reading the URL.  $\langle id \rangle$  is composed as  $\langle year \rangle$ - $\langle month \rangle$ / $\langle 6$ -digits $\rangle$ .html.

## 139 \newcommand\*{\texhaxref}[1]{\tugref{pipermail/texhax/#1}}

 $\overline{\text{Href}\{\langle id \rangle\}}$  saves you from choosing  $\langle text \rangle$  and uses texhax instead.

140 \newcommand\*{\THref}[1]{\texhaxref{#1}{texhax}}

(It was \prg{texhax} in blog.sty, to have something logo-like, without a good idea how to implement it.)

 $\{\text{}\{\text{}\text{}\}\}$  is a variant of  $\text{}\text{}\}$  where in place of  $\langle id \rangle$  you only type the third and fourth digit of the year, then a -, then the (arabic) number of the month, then another -, and then the actual internal identifier (a number of six digits preceding .html of the URL). I made this macro because I prefer typing to copying from the URL.

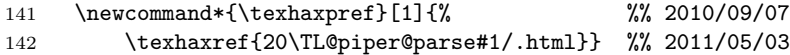

TODO: \texhaxPref#1 searches list of offsets to determine year/month from id . . .

 $\left[\text{textargramon}t\right]\left\{\langle 2\text{-digits}\rangle-\langle month\text{-}no\rangle\right\}$ 

generates  $\text{for } \{path\}$  from ' $\langle 2\text{-digits}\rangle$ - $\langle month\text{-}no\rangle$ '— $\langle path\rangle$  as in Section [9.2](#page-12-0) . . .

143 \newcommand\*{\texhaxyearmonthref}{\texlistyearmonthref\texhaxref}

 $\{\text{text}(\text{2-digits}\}-\{month-no\}\}$ 

generates  $\text{{path}}({\mathcal{B}})$  where  $\langle {\mathcal{B}} \rangle$  obeys  $\text{language} ...$ 

144 \newcommand\*{\texhaxmonthref}{\texlistmonthref\texhaxref}

## <span id="page-14-1"></span>**9.4.2 Other**

 $\left[\text{tugbartftb}(vol)-\text{isuse}\right]/\text{filename-base}}$   $\left\{ \text{text}\right\}$  makes  $\left\langle \text{text}\right\rangle$  a link to the TUGboat article  $\langle$ *filename-base* $\rangle$ . **pdf** in vol.  $\langle vol \rangle$  and issue  $\langle issue \rangle$ :

145 % \newcommand\*{\tugbartref}[1]{\tugref{TUGboat/Articles/#1.pdf}} 146 \newcommand\*{\tugbartref}[1]{\tugref{TUGboat/#1.pdf}}

 $\left|\text{target}\{\langle anchor\rangle\}\right|$  makes  $\langle text\rangle$  a link to an  $\langle anchor\rangle$  on the TUG web page entitled 'TeX Resources on the Web' (e.g., ['Web Projects'\)](http://tug.org/interest.html#web):

147 \newcommand\*{\tugiref}[1]{\tugref{interest.html\##1}}

It was \TUGIref until v0.6, we keep this for compatibility (deprecated):

148 \newcommand\*{\TUGIref}{} \let\TUGIref\tugiref

# <span id="page-15-0"></span>**9.5 UK FAQ**

 $\overline{\left{\langle \text{ukfaqref}\left\{\langle \text{label}\right\rangle\right\}\right\} \left(\text{text})\right\}}$  makes  $\langle \text{text}\rangle$  a link to the UK TEX FAQ page with  $\sqrt[n]{\text{label}} = \langle \text{label} \rangle$ :

```
149 \newcommand*{\ukfaqref}[1]{\httpref{%
150 www.tex.ac.uk/cgi-bin/texfaq2html?label=#1}}
```
# <span id="page-15-1"></span>**9.6 Wikibooks**

 $\overline{\{\langle \text{triangle}(\langle \text{change-code} \rangle) \} \langle \langle \text{subject} \rangle \} \langle \langle \text{text} \rangle \} \rangle}$ 

 \newcommand\*{\wikilangbooksref}[1]{% %% 'lang' 2012/01/06 152 \httpbaseref{#1.wikibooks.org/wiki}}

 $\lceil$ **latexwikibookref**{ $\langle subject \rangle$ }  $\{\langle text \rangle\}$  refers to the (English) L<sup>A</sup>T<sub>E</sub>X Wiki[book:](http://en.wikibooks.org/wiki/LaTeX/)

\newcommand\*{\latexwikibookref}[1]{\wikilangbooksref{en}{LaTeX/#1}}

The German LAT<sub>E</sub>X-Kompendium is somewhat difficult, I leave it for now ...

# <span id="page-15-2"></span>**10 Leaving and Version HISTORY**

```
154 \endinput
```
VERSION HISTORY

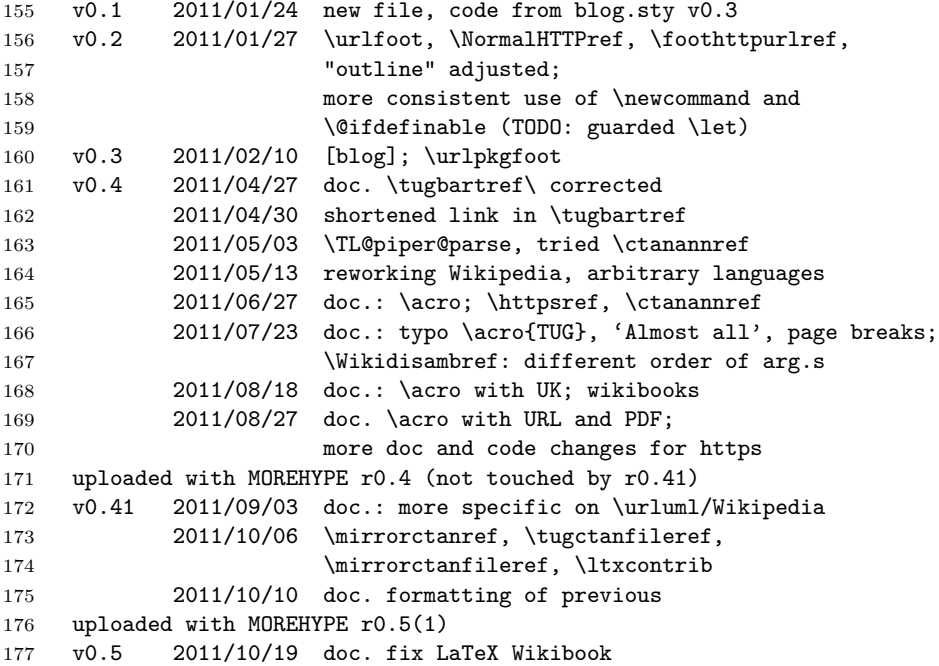

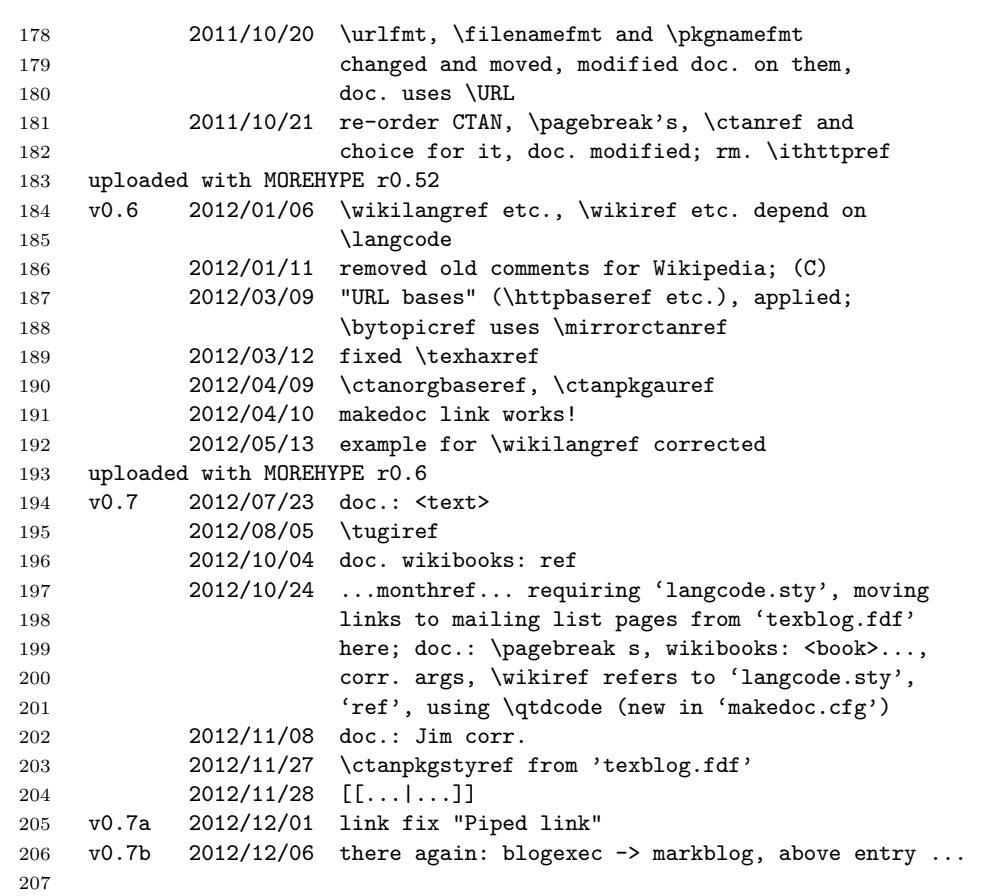